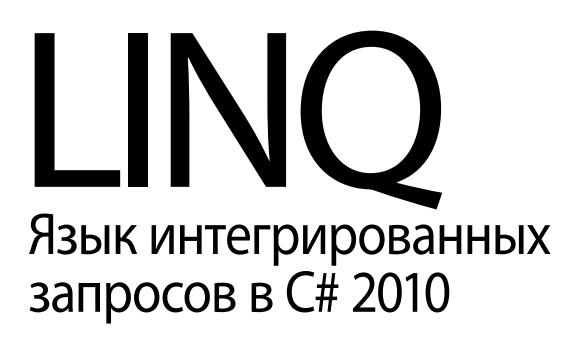

ДЛЯ ПРОФЕССИОНАЛОВ

# Pro INC) Language Integrated Query in C# 2010

Adam Freeman and Joseph C. Rattz, Jr.

Apress®

# IN() Язык интегрированных запросов в C# 2010

# ДЛЯ ПРОФЕССИОНАЛОВ

Адам Фримен Джозеф Раттц-мл.

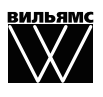

Москва **·** Санкт-Петербург **·** Киев 2011

ББК 32.973.26-018.2.75 Ф88 УДК 681.3.07

### Издательский дом "Вильямс" Зав. редакцией *С.Н. Тригуб* Перевод с английского *Н.А. Мухина* Под редакцией *Ю.Н. Артеменко*

По общим вопросам обращайтесь в Издательский дом "Вильямс" по адресу: info@williamspublishing.com, http://www.williamspublishing.com

#### Фримен, Адам, Раттц-мл., Джозеф C.

Ф88 LINQ: язык интегрированных запросов в C# 2010 для профессионалов. : Пер. с англ. — М. : ООО "И.Д. Вильямс", 2011. — 656 с. : ил. — Парал. тит. англ.

ISBN 978-5-8459-1701-0 (рус.)

#### ББК 32.973.26-018.2.75

Все названия программных продуктов являются зарегистрированными торговыми марками соответствующих фирм.

Никакая часть настоящего издания ни в каких целях не может быть воспроизведена в какой бы то ни было форме и какими бы то ни было средствами, будь то электронные или механические, включая фотокопирование и запись на магнитный носитель, если на это нет письменного разрешения издательства APress, Berkeley, CA.

Authorized translation from the English language edition published by APress, Copyright © 2010 by Adam Freeman and Joseph C. Rattz, Jr.

All rights reserved. No part of this work may be reproduced or transmitted in any form or by any means, electronic or mechanical, including photocopying, recording, or by any information storage or retrieval system, without the prior written permission of the copyright owner and the publisher.

Russian language edition is published by Williams Publishing House according to the Agreement with R&I Enterprises International, Copyright © 2011.

> *Научно-популярное издание* Адам Фримен, Джозеф C. Раттц-мл.

## LINQ: язык интегрированных запросов в C# 2010 для профессионалов

Верстка *Т.Н. Артеменко* Художественный редактор *В.Г. Павлютин*

Подписано в печать 24.01.2011. Формат  $70\times100/16$ . Гарнитура Times. Печать офсетная.

Усл. печ. л. 52,89. Уч.-изд. л. 37,6. Тираж 1500 экз. Заказ № 0000.

Отпечатано по технологии CtP в ОАО "Печатный двор" им. А. М. Горького 197110, Санкт-Петербург, Чкаловский пр., 15.

ООО "И. Д. Вильямс", 127055, г. Москва, ул. Лесная, д. 43, стр. 1

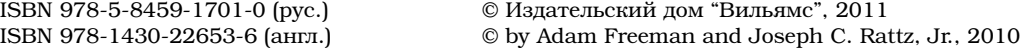

# Оглавление

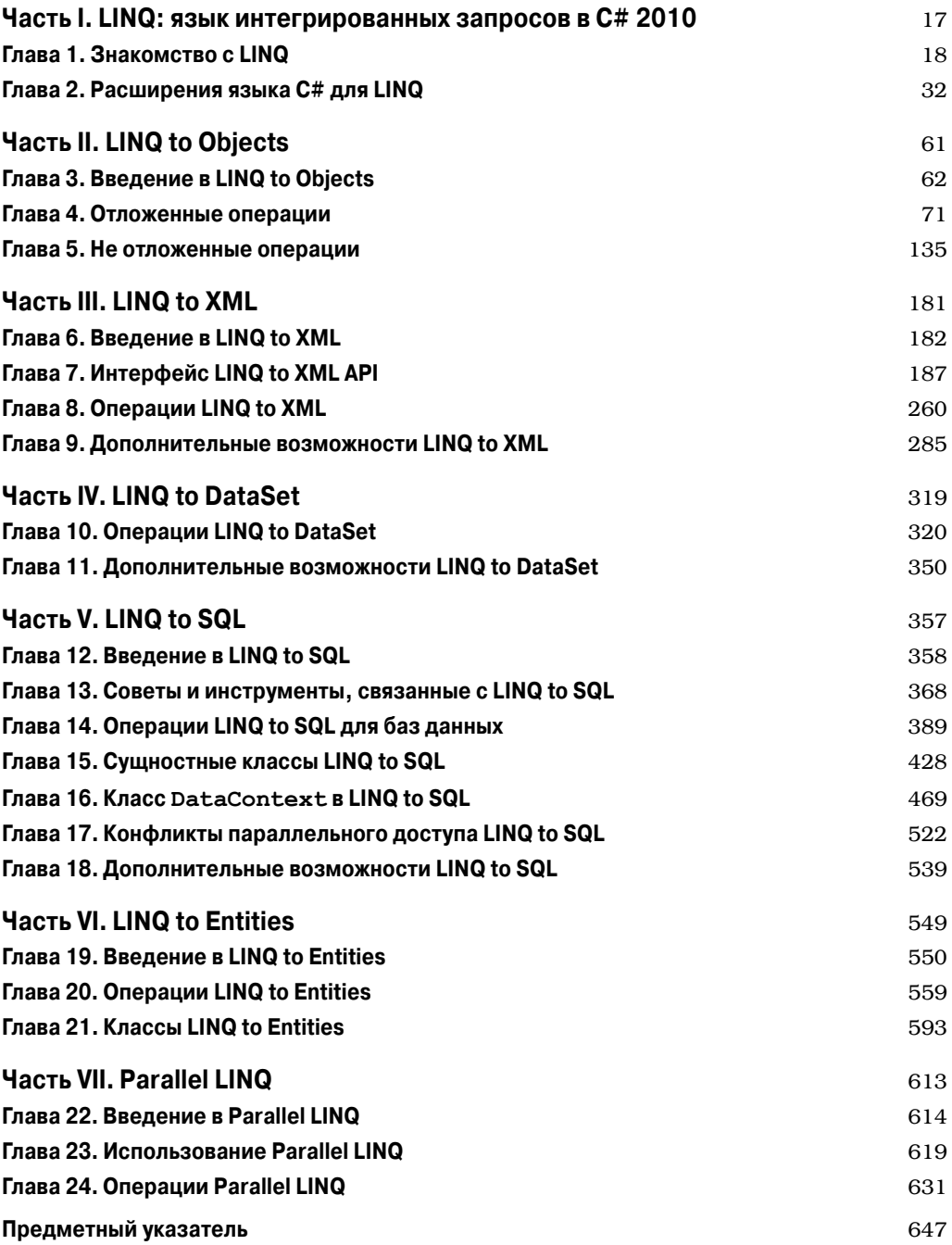

 $\overline{\phantom{a}}$ 

 $\overline{\phantom{a}}$ 

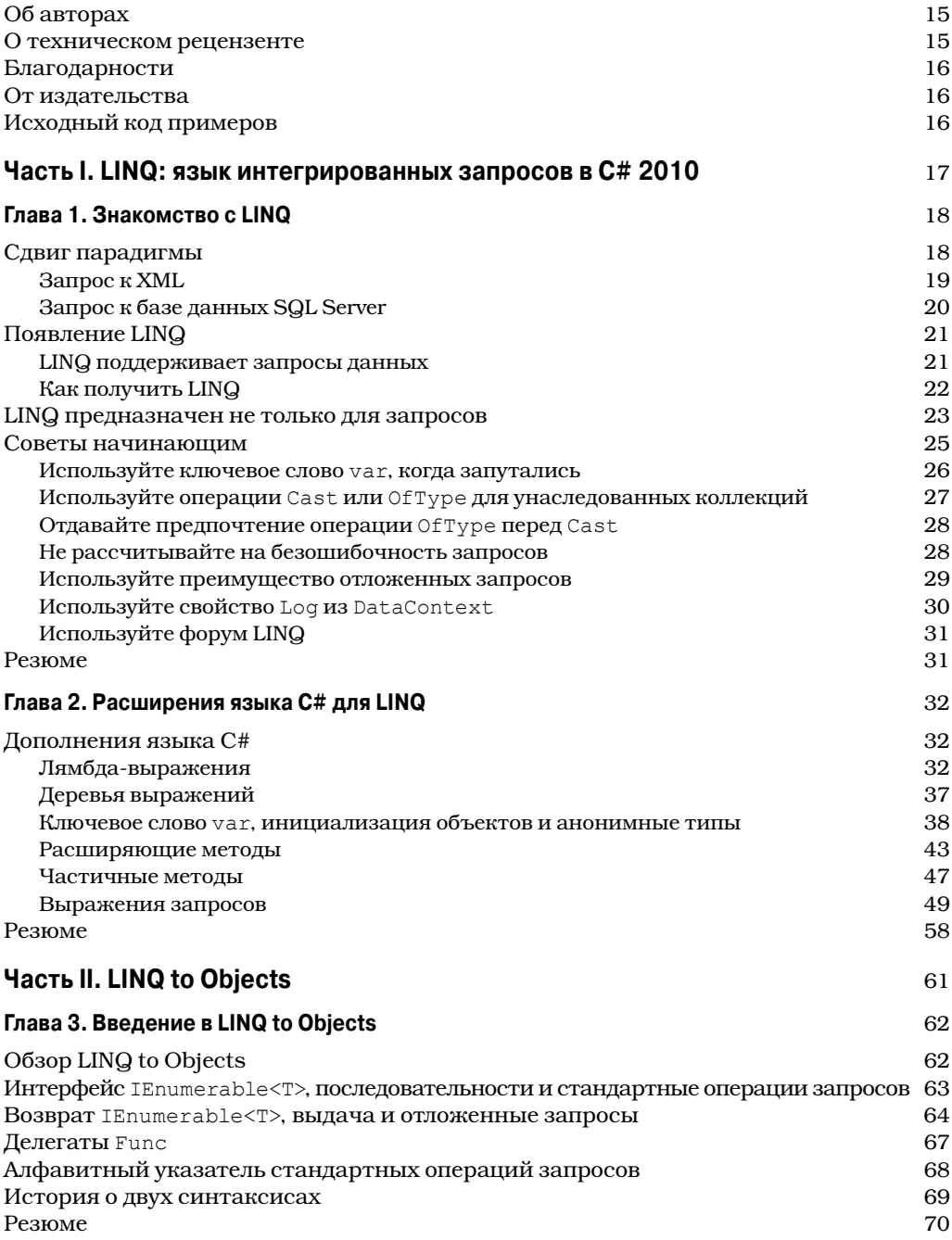

I

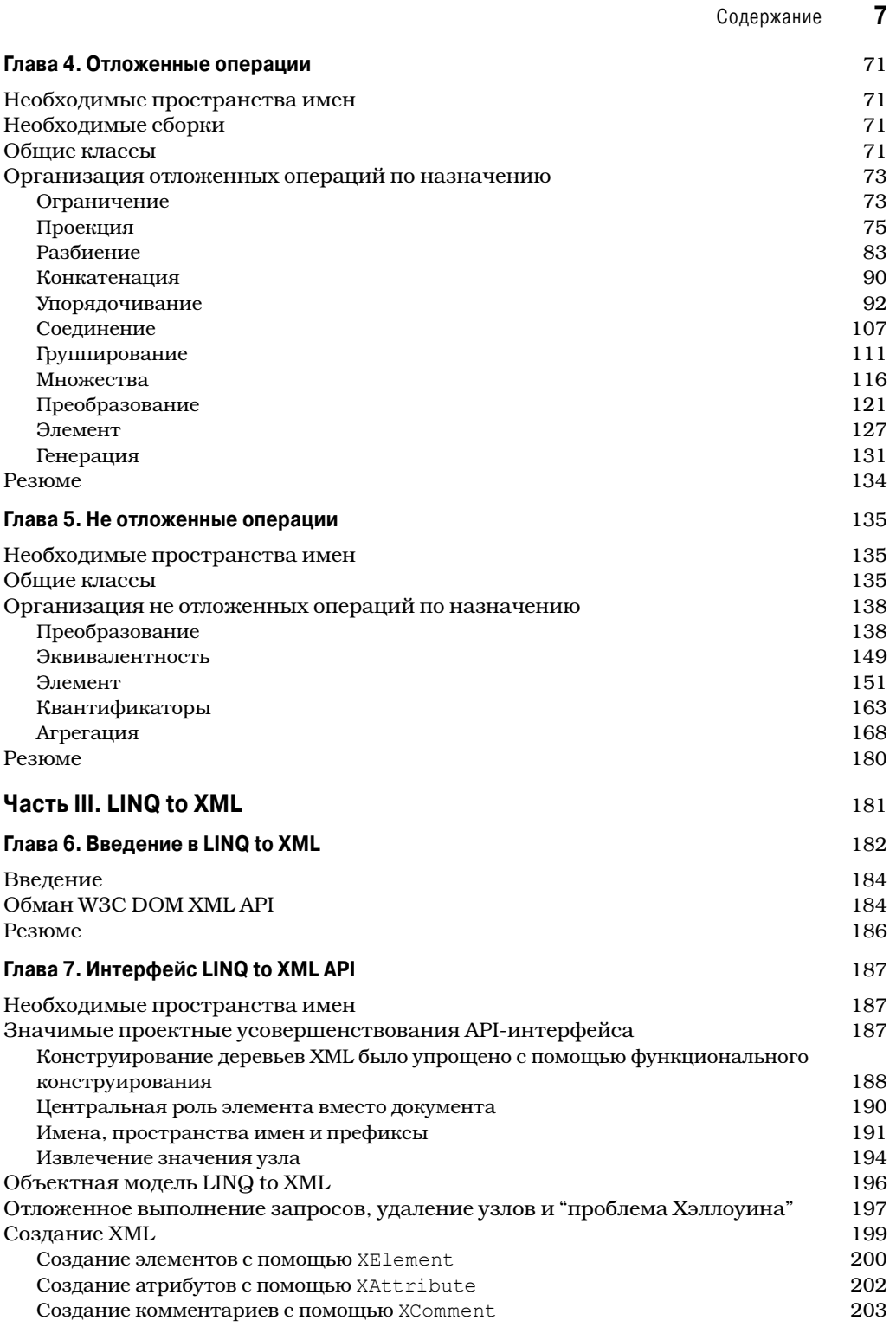

 $\overline{\phantom{a}}$ 

#### $\pmb{8}$ Содержание

 $\overline{\phantom{a}}$ 

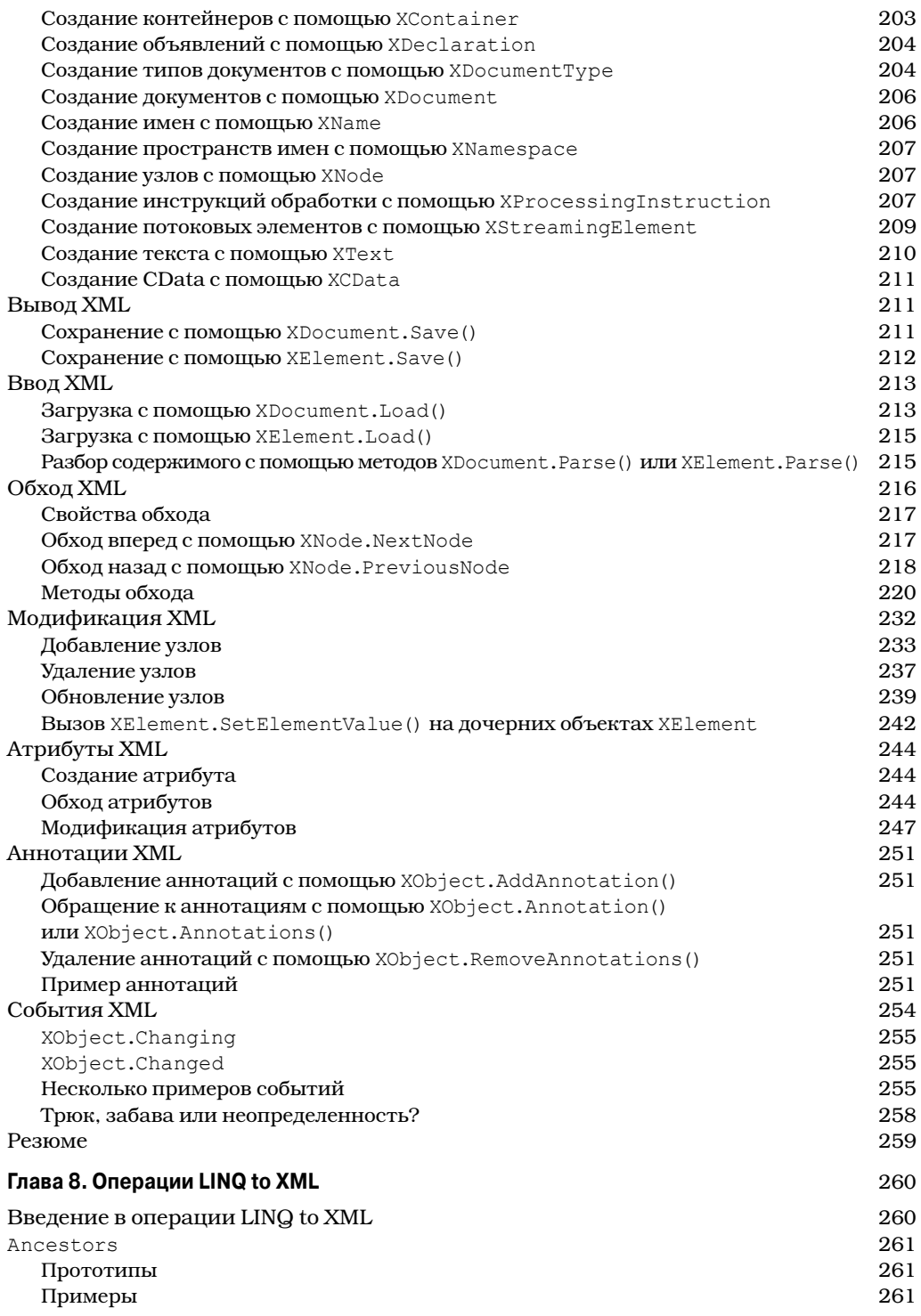

 $\overline{\phantom{a}}$ 

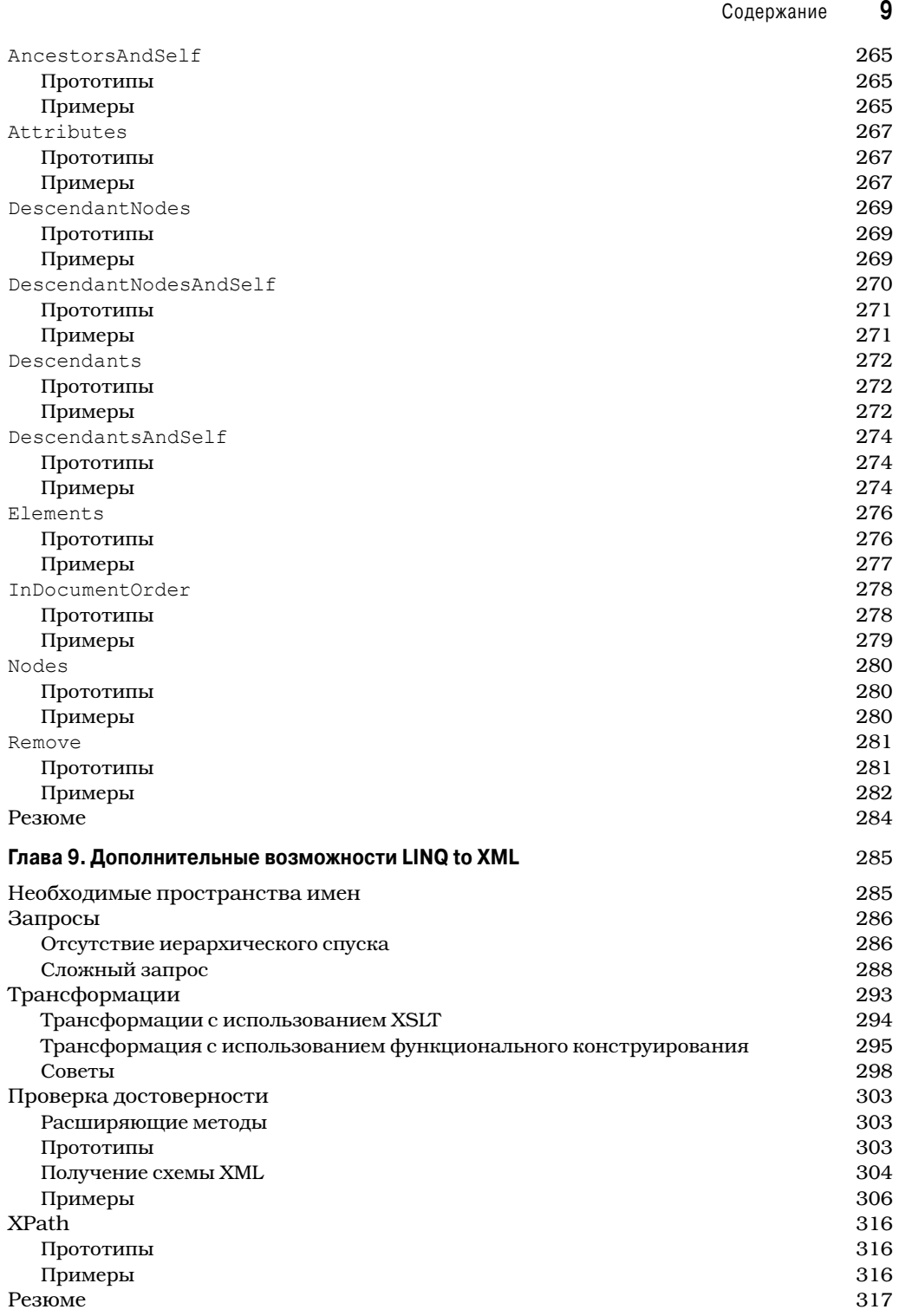

 $\overline{\phantom{a}}$ 

 $\bigg\}$ 

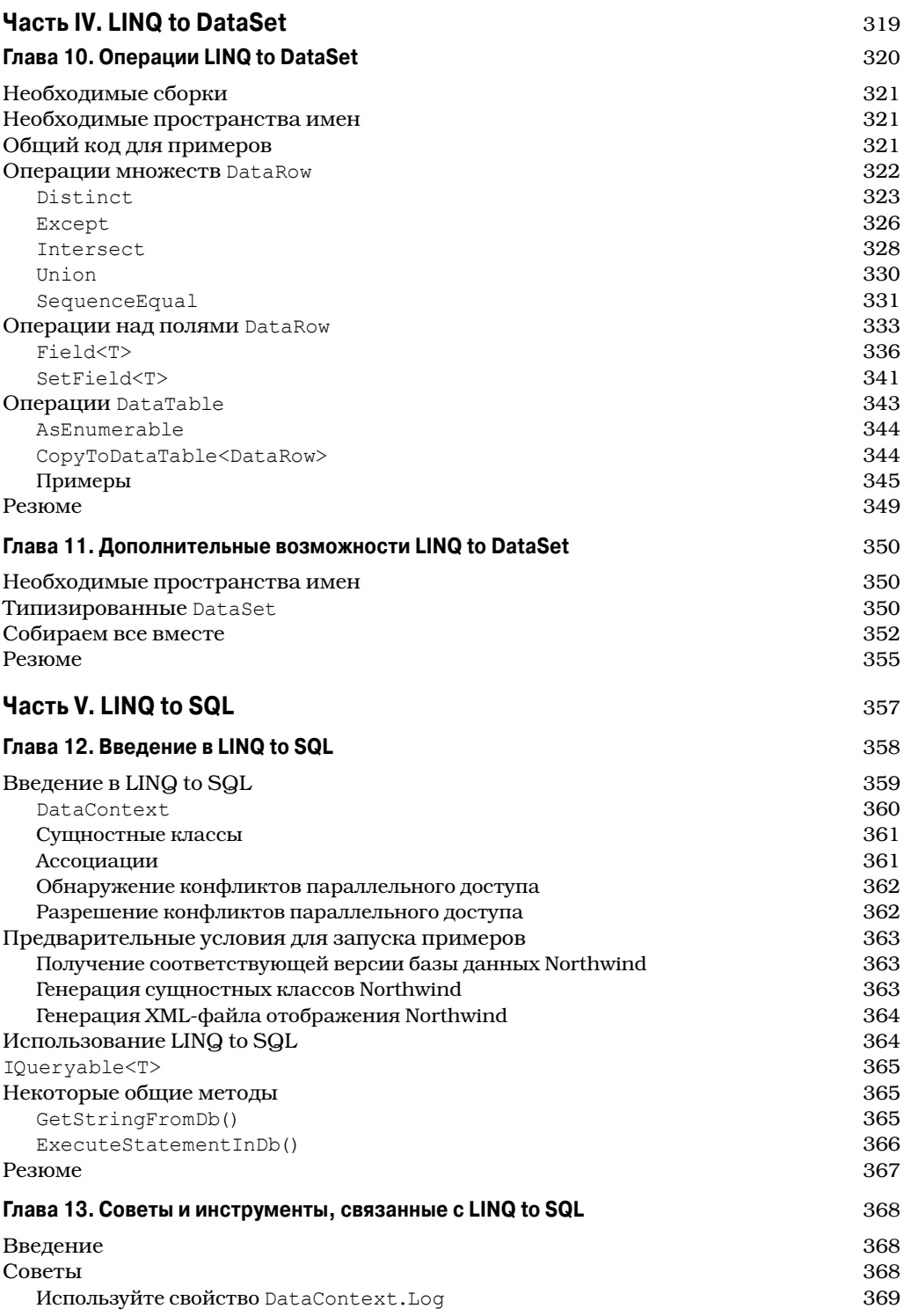

 $\overline{\phantom{a}}$ 

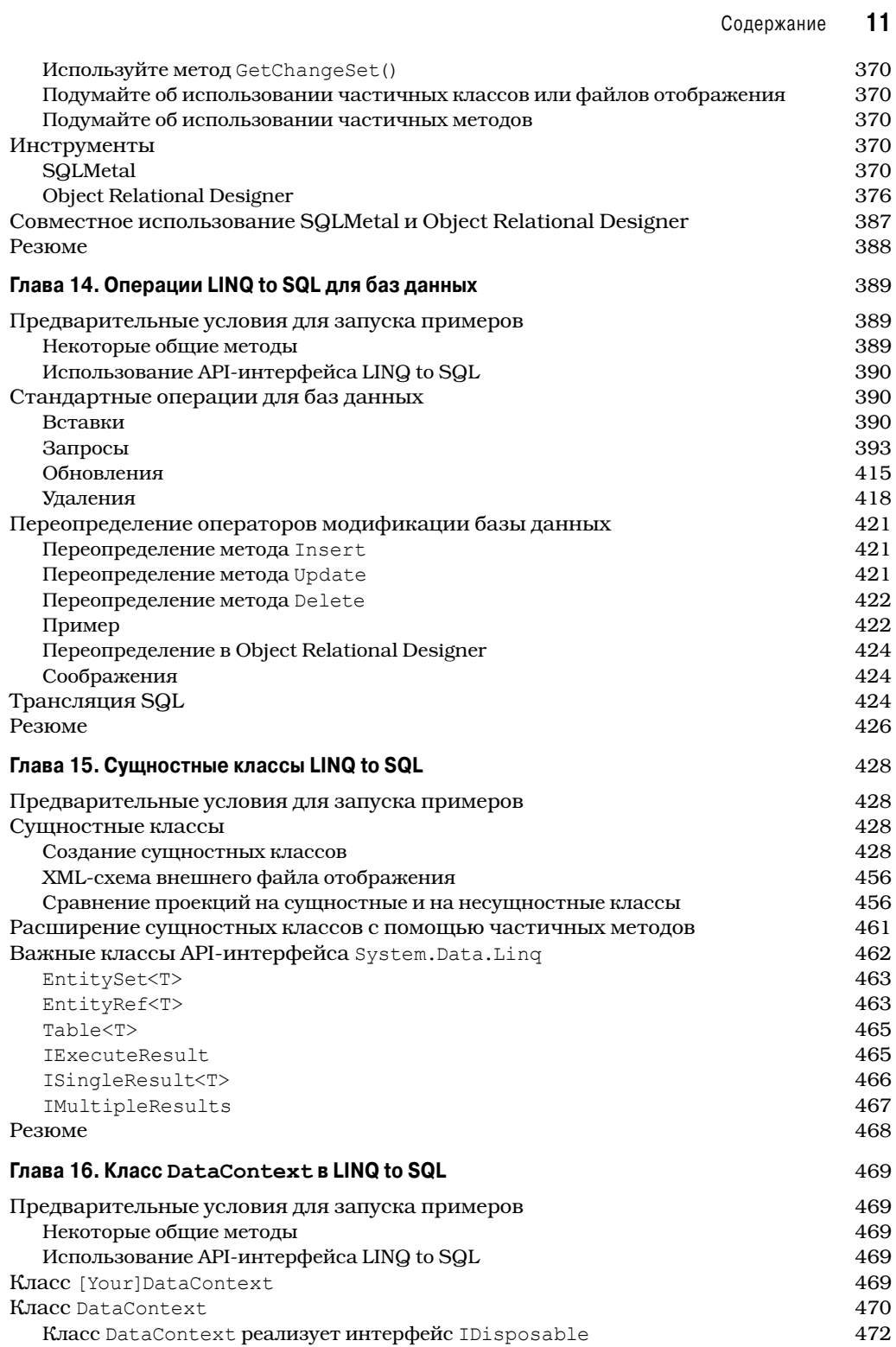

 $\overline{\phantom{a}}$ 

 $\overline{\phantom{a}}$ 

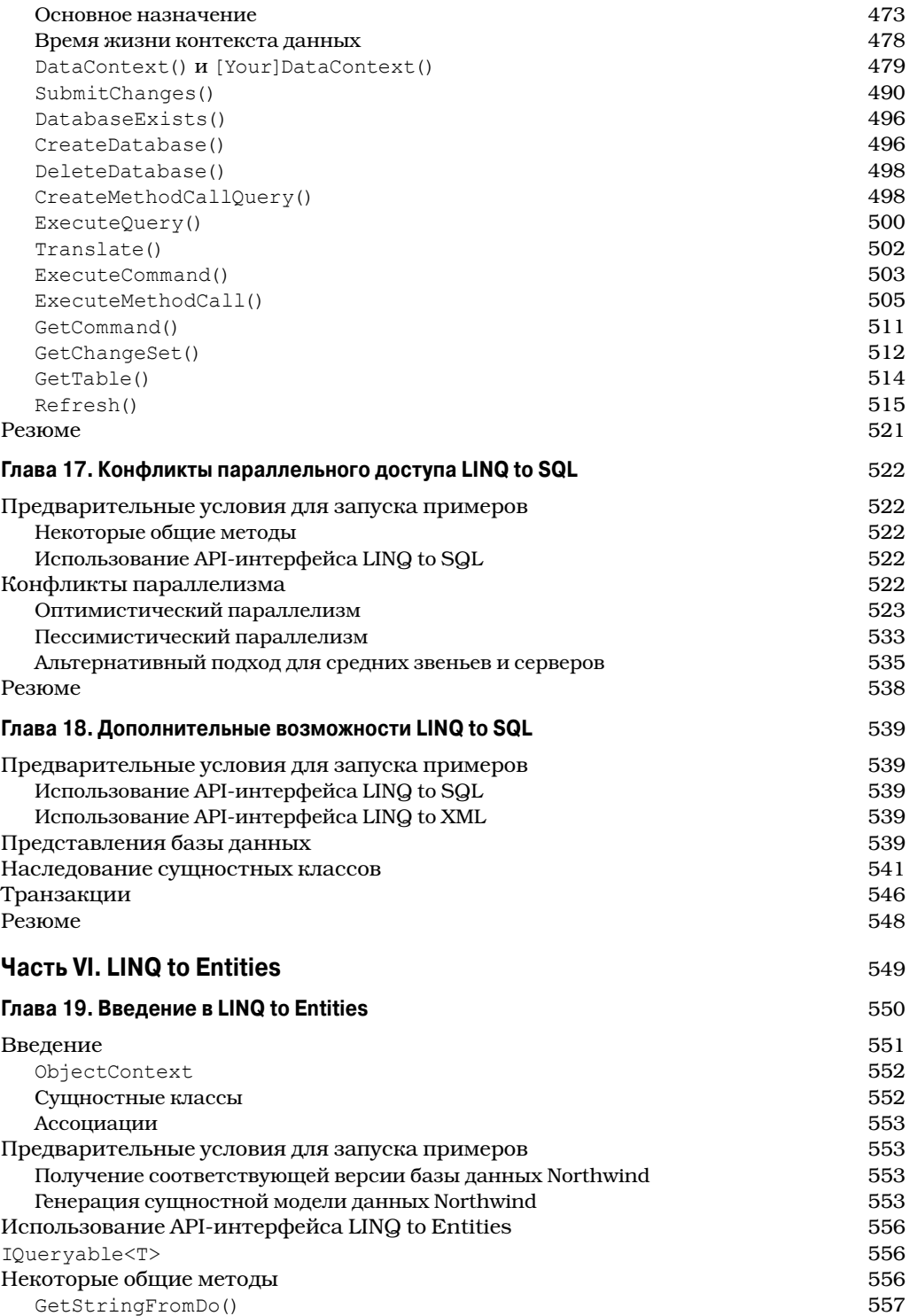

 $\overline{\phantom{a}}$ 

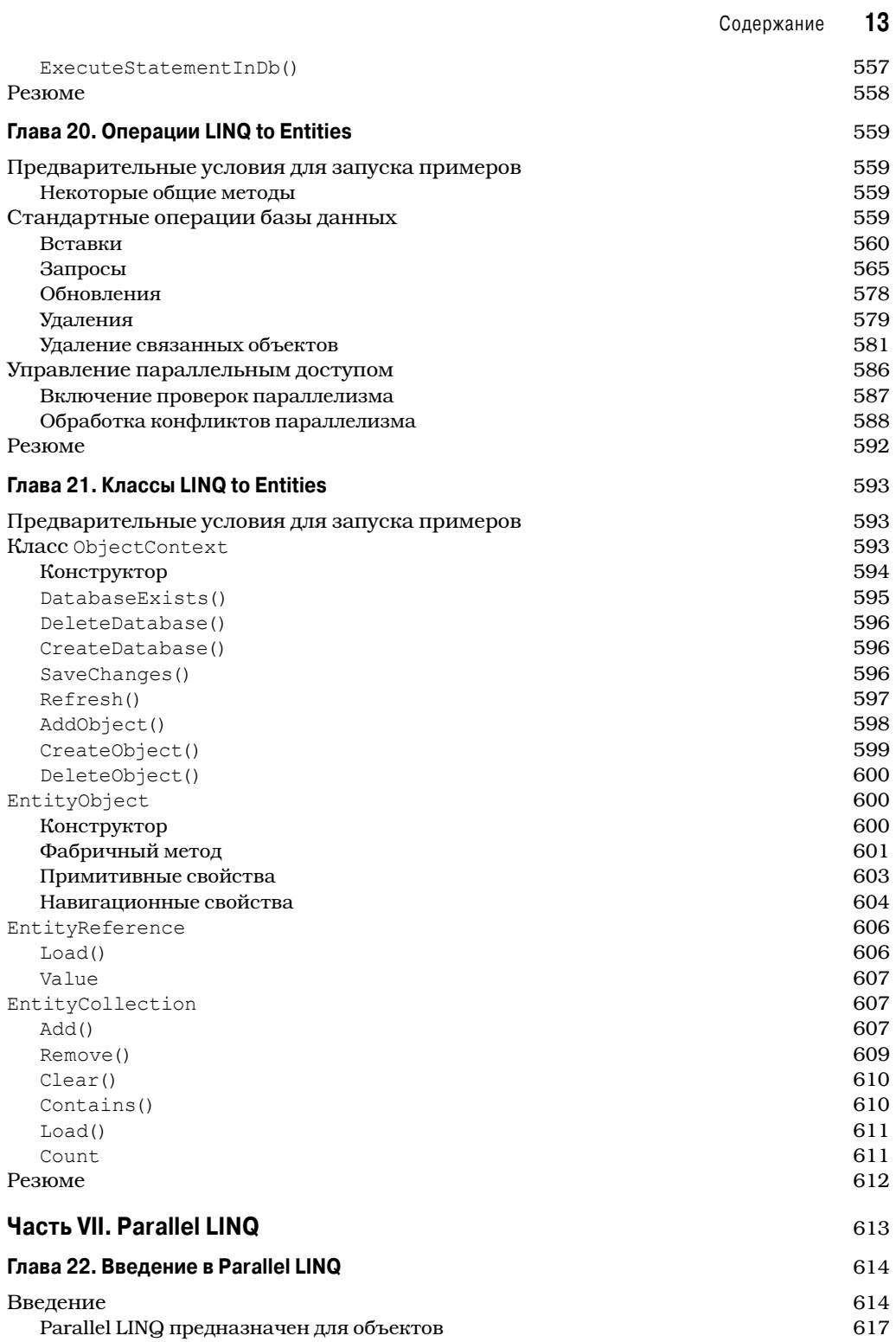

 $\overline{\phantom{a}}$ 

 $\bigg\}$ 

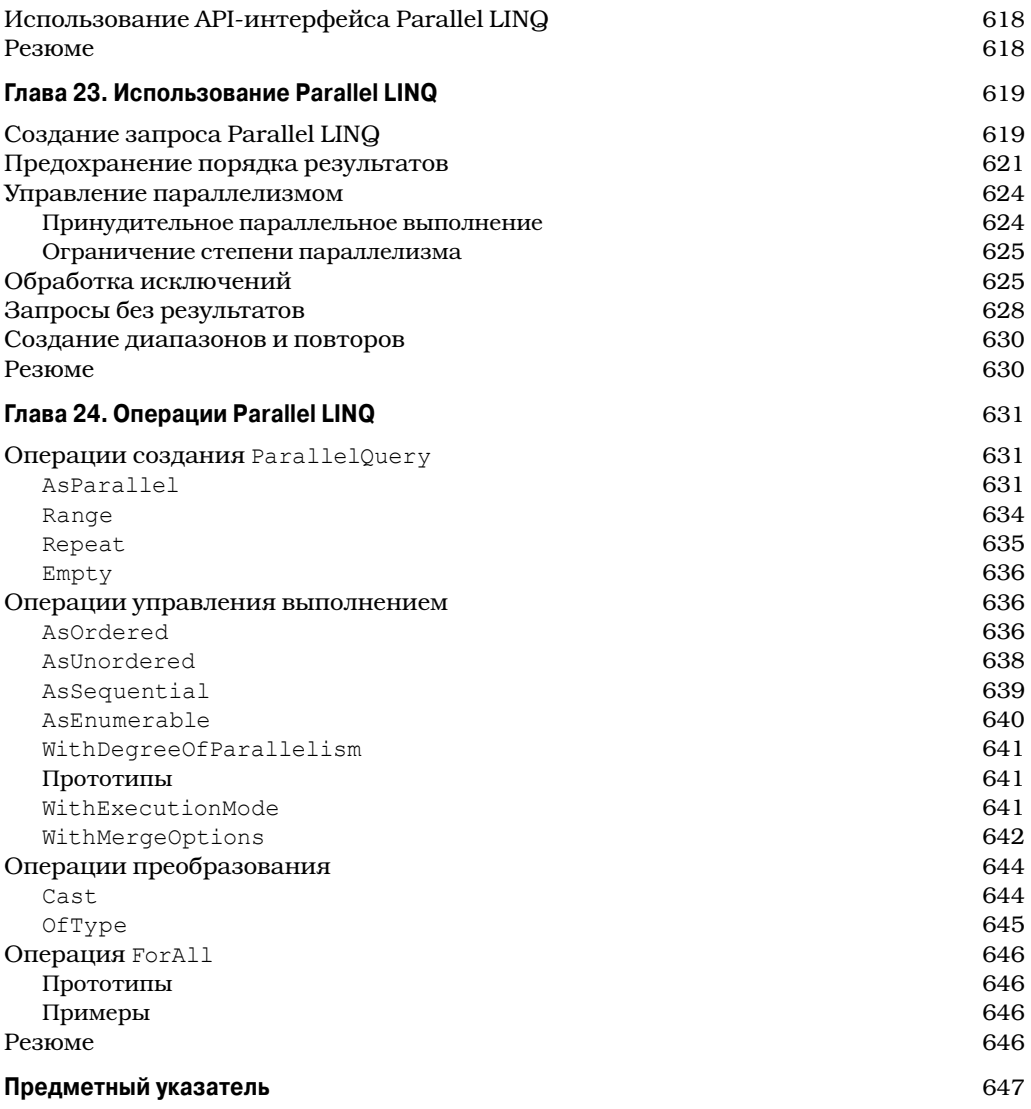

 $\overline{\phantom{a}}$ 

# **Об авторах**

Адам Фримен — профессионал в области информационных технологий, который занимал ведущие должности в ряде компаний, последняя из которых — директор по развитию технологий и главный операционной директор в глобальном банке. Он написал несколько книг по Java и .NET и давно интересуется параллельными вычислениями.

Джозеф Раттц-мл. неосознанно начал свою карьеру в разработке программного обеспечения в 1990 г., когда друг попросил его помочь в написании текстового редактора ANSI под названием ANSI Master для компьютера Commodore Amiga. Вскоре за этим последовала игра в палача (The Gallows — "Виселица"). От этих программ, написанных на компилируемом Basic, он перешел к программированию на C, в поисках более высокой скорости и мощи. После этого Джо разрабатывал приложения для *JumpDisk* — журнала Amiga на дисках, а также для журнала *Amiga World*. Из-за того, что ему пришлось работать в маленьком городе в относительной изоляции, Джо изучил все неправильные способы написания кода. Это обучение происходило при попытках усовершенствовать плохо написанные приложения, в процессе которых он осознал важность написания хорошо сопровождаемого кода. Впервые познакомившись с отладчиком уровня исходного кода, он влюбился в него с первого взгляда.

Двумя годами позже Джо получил свою первую работу в качестве разработчика программного обеспечения в Policy Management Systems Corporation, как программист начального уровня, разрабатывающий клиент-серверное приложение системы страхования для OS/2 и Presentation Manager. С годами он добавил к своему багажу знаний C++, Unix, Java, ASP, ASP.NET, C#, HTML, DHTML и XML, разрабатывая приложения для SCT, DocuCorp, IBM, Комитета по проведению олимпийских игр в Атланте, CheckFree, NCR, EDS, Delta Technology, Radiant Systems и Genuine Parts Company. Джо нравились творческие аспекты дизайна пользовательского интерфейса, и он осознал необходимость дисциплины при разработке программного обеспечения серверной стороны. Но когда у него была такая возможность, его любимым времяпрепровождением была отладка кода.

Сегодня Джо можно найти в Genuine Parts Company — родительской компании NAPA — в подразделении Automotive Parts Group Information Systems, где он трудится над своим детищем — веб-сайтом Storefront. Этот сайт обслуживает хранилища NAPA, предоставляя их счета и данные в сети систем AS/400. Связаться к Джо можно через его веб-сайт по адресу www.linqdev.com.

# **О техническом рецензенте**

Фабио Клаудио Феррачати — старший консультант и аналитик-разработчик, имеющий дело с технологиями Microsoft. Он работает в компании Brain Force (www.brainforce.com), в ее итальянском подразделении (www.brainforce.it). Является сертифицированным разработчиком решений Microsoft для .NET, сертифицированным разработчиком приложений Microsoft для .NET, сертифицированным профессионалом Microsoft, а также плодовитым автором и техническим рецензентом. В течение последних десяти лет он написал множество статей для итальянских и международных изданий, а также является соавтором более десятка книг на различные компьютерные темы.

## **Благодарности**

Мы хотели бы поблагодарить Джона Скита (Jon Skeet), Джадсона Уайта (Judson White) и всех остальных сотрудников издательства Apress за совместную работу над этой книгой. В частности, благодарим Мери Тобин (Mary Tobin) за отслеживание работ и Эвана Бакингема (Ewan Buckingham) за рудактирование книги. Мы также выражаем благодарность Ким Уимпсетт (Kim Wimpsett) и Фабио Феррачати (Fabio Ferracchiati) за их усилия, которые сделали эту книгу намного лучше, чем она была в начале.

*Адам Фримен и Джозеф Раттц-мл.*

# **От издательства**

Вы, читатель этой книги, и есть главный ее критик и комментатор. Мы ценим ваше мнение и хотим знать, что было сделано нами правильно, что можно было сделать лучше и что еще вы хотели бы увидеть изданным нами. Нам интересно услышать и любые другие замечания, которые вам хотелось бы высказать в наш адрес.

Мы ждем ваших комментариев и надеемся на них. Вы можете прислать нам бумажное или электронное письмо, либо просто посетить наш веб-сервер и оставить свои замечания там. Одним словом, любым удобным для вас способом дайте нам знать, нравится или нет вам эта книга, а также выскажите свое мнение о том, как сделать наши книги более интересными для вас.

Посылая письмо или сообщение, не забудьте указать название книги и ее авторов, а также ваш обратный адрес. Мы внимательно ознакомимся с вашим мнением и обязательно учтем его при отборе и подготовке к изданию последующих книг.

Наши координаты:

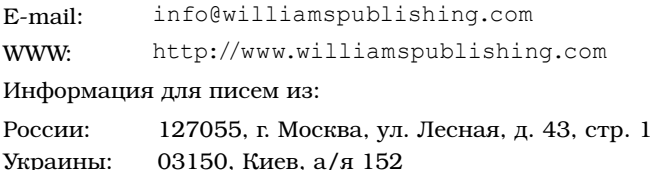

# **Исходный код примеров**

Исходный код примеров, рассмотренных в книге, доступен для загрузки на сайте издательства по адресу http://www.williamspublishing.com.

# HACTb LINQ: язык интегрированных запросов в С# 2010

В этой части

**Глава 1.** Знакомство с LINQ Глава 2. Расширения языка C# для LINQ

# ГЛАВА 1 Знакомство с LINQ

Листинг 1.1. Программа "Hello LINQ"

```
using System;
using System. Ling;
string[] qreetings = {"hello world", "hello LINQ", "hello Apress";}var items =
 from s in greetings
 where s.EndsWith ("LINQ")
 select s:
foreach (var item in items)
 Console. WriteLine (item) ;
```
На заметку! Код из листинга 1.1 был добавлен в проект, созданный с помощью шаблона консольного приложения в Visual Studio 2010. Если это еще не сделано, добавьте директиву using для пространства имен System.Ling.

Запуск приведенного выше кода по нажатию <Ctrl+F5> выдаст следующий вывод в окно консоли:

hello LINO

# Сдвиг парадигмы

Вы почувствовали только что, как ваш мир сдвинулся с места? Как разработчик .NET, вы должны были это почувствовать. То, что продемонстрировано в тривиальном примере программы из листинга 1.1, похоже на запрос на языке структурированных запросов (Structured Query Language  $-$  SQL) к массиву строк<sup>1</sup>. Взгляните на конструкцию where. Она выглядит так, будто использовался метод EndsWith объекта string, потому что так оно и есть. Может возникнуть вопрос: а как насчет типа переменной var? Выполняет ли по-прежнему компилятор С# контроль типов? Ответ - да, он проверяет статически типы во время компиляции. Какое средство или средства С# позволяют все это? Ответ: Microsoft Language Integrated Query (язык интегрированных запросов Microsoft), иначе называемый LINQ.

<sup>&</sup>lt;sup>1</sup> Важно отметить, что порядок следования конструкций в запросе противоположен типичному SQL. К тому же добавлена часть s in запроса, которая представляет ссылку на набор элементов, содержащихся в источнике, которым в данном случае является массив строк "hello world", "hello LINO" *H* "hello Apress".

#### Запрос к XML

В то время как пример из листинга 1.1 достаточно тривиален, пример в листинге 1.2 начинает отражать потенциальную мощь, которую вручает LINQ в руки разработчика . NET. Он демонстрирует легкость, с которой можно взаимодействовать и опрашивать данные XML (Extensible Markup Language — расширяемый язык разметки) с помощью API-интерфейса LINQ to XML. Обратите внимание, как на основе данных XML конструируется объект по имени books, с которым впоследствии можно взаимодействовать программно.

#### Листинг 1.2. Простой запрос к XML-разметке с использованием LINQ to XML

```
using System;
using System. Ling;
using System. Xml. Linq;
XElement books = XElement. Parse (
  @"<books>
   <hook>
     <title>Pro LINQ: Language Integrated Query in C# 2010</title>
     <author>Joe Rattz</author>
   \langle/book>
   <hook><title>Pro .NET 4.0 Parallel Programming in C#</title>
     <author>Adam Freeman</author>
   \langle / \text{book} \rangle<hook>
     <title>Pro VB 2010 and the .NET 4.0 Platform</title>
     <author>Andrew Troelsen</author>
   \langle / \text{book} \rangle\langle/books>"):
var titles =
 from book in books. Elements ("book")
 where (string) book. Element ("author") == "Joe Rattz"
 select book.Element ("title");
foreach (var title in titles)
  Console. WriteLine (title. Value) ;
```
На заметку! Код в листинге 1.2 требует добавления к ссылкам проекта сборки System.Xml. Linq.dll, если это еще не сделано. Также обратите внимание, что добавлена директива using для пространства имен System.Xml.Ling.

Запуск предыдущего кода нажатием <Ctrl+F5> приводит к выводу следующих данных в окно консоли:

Pro LINO: Language Integrated Ouery in C# 2010

Обратите внимание на то, как данные XML были разобраны для помещения в объekt XElement. Объект XmlDocument нигде не создавался. Среди преимуществ LINQ to XML — расширения, которые он привносит в XML API. Теперь вместо того, чтобы сосредоточивать все вокруг XmlDocument, как того требует W3C Document Object Model (DOM) XML API, интерфейс LINQ to XML позволяет разработчику взаимодействовать на уровне элемента, используя класс XElement.

На заметку! В дополнение к средствам запросов, LINQ to XML предоставляет более мощный и простой способ использования интерфейса для работы с данными XML.

#### 20 Часть I. LINQ: язык интегрированных запросов в C# 2010

Эдесь также применялся SQL-подобный синтаксис для опроса данных XML, как если бы это была база данных.

#### Запрос к базе данных SQL Server

В следующем примере демонстрирует использование LINQ to SQL для опроса таблиц базы данных. В коде из листинга 1.3 выполняется запрос к стандартной базе данных примеров Microsoft Northwind.

Листинг 1.3. Простой запрос XML с использованием LINQ to XML

```
using System. Ling:
using System. Data. Ling;
using nwind:
Northwind db = new Northwind(@"Data Source=,\SOLEXPRESS;Initial Catalog=Northwind");
var cuts =from c in db. Customers
 where c.City == "Rio de Janeiro"select c:
foreach (var cust in custs)
 Console. WriteLine ("{0}", cust. CompanyName);
```
На заметку! Код в листинге 1.3 требует добавления сборки System. Data. Ling.dll к списку ссылок проекта, если это не сделано ранее. Также обратите внимание, что добавлена директива using для пространства имен System. Xml. Ling.

В коде была добавлена директива using для пространства имен nwind. В этом примере должна использоваться утилита командной строки SQLMetal или Object Relational Designer, чтобы сгенерировать сущностные классы для целевой базы данных, которой в данном случае является база данных примеров Microsoft Northwind. В главе 12 показано, как это делать с SQLMetal. Стенерированные сущностные классы создаются в пространстве имен nwind, которое указано при их генерации. После этого в проект добавляется сгенерированный SQLMetal исходный модуль, а также директива using для пространства имен nwind.

На заметку! Для корректной установки соединения может понадобиться изменить строку соединения, переданную конструктору Northwind в листинге 1.3. В разделе "DataContext() и [Your] DataContext()" главы 16 описаны разные способы подключения к базе данных.

Запуск предыдущего кода нажатием <Ctrl+F5> приводит к выводу следующих дан-НЫХ В ОКНО КОНСОЛИ:

Hanari Carnes Que Delícia Ricardo Adocicados

В этом примере демонстрируется опрос таблицы Customers из базы данных Northwind на предмет списка заказчиков из Рио-де-Жанейро (Rio de Janeiro). Хотя может показаться, что здесь не происходит ничего нового или особенного, чего нельзя было бы получить существующими средствами, все же есть серьезные отличия. Важнее всего то, что этот запрос интегрирован в язык, а это значит, что получается поддержка уровня языка, включающая проверку синтаксиса и средство IntelliSense. Ушли в прошлое те дни, когда запрос SQL записывался в строку, и ошибку невозможно было обнаружить вплоть до выполнения кода. Вы хотите сделать конструкцию where зависящей от поля